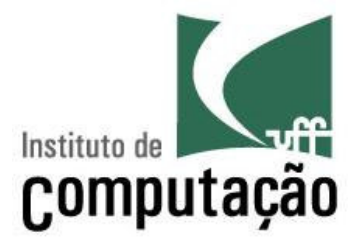

# Princípio de POO(continuação)

### Viviane Torres da Silvaviviane.silva@ic.uff.br

http://www.ic.uff.br/~viviane.silva/es1

#### Agenda

- Encapsulamento
- Projeto Estruturado
- Congeneridade
- Domínios
- Grau de dependência
- **≻ Coesão**
- $\triangleright$  Contratos
- > Interface de classes
- Perigos detectados em POO
- $\triangleright$  Projeto por Contratos (design by contract) é uma abordagem utilizada para especificar as variações de espaço-estado (domínio de valores válidos para os atributos) possíveis para um método
- Um contrato é descrito pela combinação da invariante de classe com as pré e pós-condições de um método
- A pré-condições deve ser verdadeira antes da execução do método
- A pós-condição deve ser verdadeira após a execução do método
- Antes da execução de cada método, a seguinte condição deve ser avaliada:
	- $\mathcal{L}_{\mathcal{A}}$ (invariantes de classe) e (pré-condições do método)
- $\triangleright$  Se a avaliação é falsa:
	- **Hart Communication** O contrato não está sendo cumprido pelo contratante
	- $\mathcal{L}_{\mathcal{A}}$  , and the set of  $\mathcal{L}_{\mathcal{A}}$ A execução não deverá ocorrer
	- $\mathcal{L}_{\mathcal{A}}$  O sistema entrará em uma condição de tratamento de exceções
- Após a execução de cada método, a seguinte condição deve ser avaliada:
	- $\mathcal{L}_{\mathcal{A}}$ (invariantes de classe) e (pós-condições do método)
- $\triangleright$  Se a avaliação é falsa:
	- **Hart Communication** O contrato não está sendo cumprido pelo contratado
	- $\mathcal{L}_{\mathcal{A}}$  , and the set of  $\mathcal{L}_{\mathcal{A}}$ O método deverá ser reimplementado
	- $\mathcal{L}_{\mathcal{A}}$ O sistema entrará em uma condição de tratamento de erro

## Cláusulas Contratuais:

- Se o contratante (cliente) consegue garantir as pré-condições, então o contratado (fornecedor) deve garantir as pós-condições
- Se o contratante não conseguir garantir as pré-condições, então o contrato será cancelado para aquela chamada, podendo a operação não ser executada e não garantir a pós-condição
- Exemplo de criação de contrato para a classe Pilha e para o método pop() utilizando linguagem natural
- A classe Pilha tem os atributos itens (coleção dos elementos da pilha) e limite (tamanho máximo da pilha)

```
Invariante: A pilha tem no máximo o número de itens definido pelo limite
```

```
Pré-condição do método pop(): A pilha não está vazia
```

```
Pós-condição do método pop(): O número de itens foidecrescido em uma unidade
```

```
 Como seria o contrato para o push() ??
```
 O uso de linguagem natural para descrever cláusulas contratuais leva a ambigüidade

 É possível utilizar formalismos como OCL para permite a descrição de forma não ambígua

```
context Pilha
inv: not (self.itens->size > self.limite) context Pilha::pop()
pre: self.itens-> notEmpty
post: self.itens-> size = (self.itens@pre->size - 1)
```
- Em contratos usados pela sociedade, só pode haver alteração se ambas as partes concordarem
	- $\mathcal{L}_{\mathcal{A}}$  Caso o contratante resolva modificar o contrato, as novas condições devem ser iguais às antigas ou mais flexíveis
	- **Hart Committee**  Caso o contratado resolva modificar o contrato, as novas condições devem ser iguais às antigas ou mais restritivas

 A mudança contratual em projeto orientado a objetos ocorre quando é criada uma subclasse com métodos polimórficos

- As invariantes da subclasses devem ser iguais ou mais restritivas que da superclasse
	- Nem tudo que vale para A vale para B

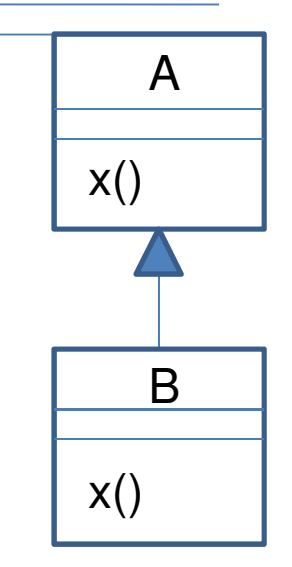

- Contravariação: As pré-condições dos métodos polimórficos da subclasse devem ser iguais ou menos restritivas que as pré-condições dos métodos da superclasse
	- $-$  As restrições para executar A.x() são maiores que para executar B.x(), isto é, nem todas as execuções de B.x() valem para A.x()
- Covariação: As pós-condições dos métodos polimórficos da subclasse devem ser iguais ou mais restritivas que as póscondições dos métodos da superclasse
	- O resultado da execução de A.x() é menos restritivo que o resultado da execução de B.x(), isto é, o resultado de B.x() é mais especializado

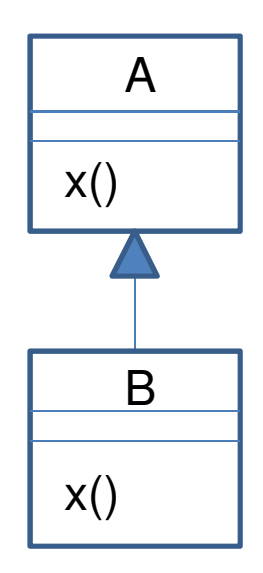

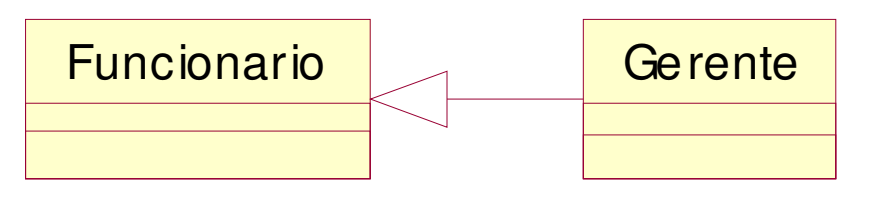

```
context Funcionario
inv: self.anosEstudo >= 9 context Funcionario::calculaBonus(avaliacao:int):int
pre: (avaliacao >= 0) and (avaliacao <= 5)post: (result >= 0) and (result <= 10)
```

```
context Gerente
inv: self.anosEstudo >= 12context Gerente::calculaBonus(avaliacao:int):int
pre: (avaliacao >= -10) and (avaliacao <= 10)
post: (result >= 2) and (result <= 8)
```
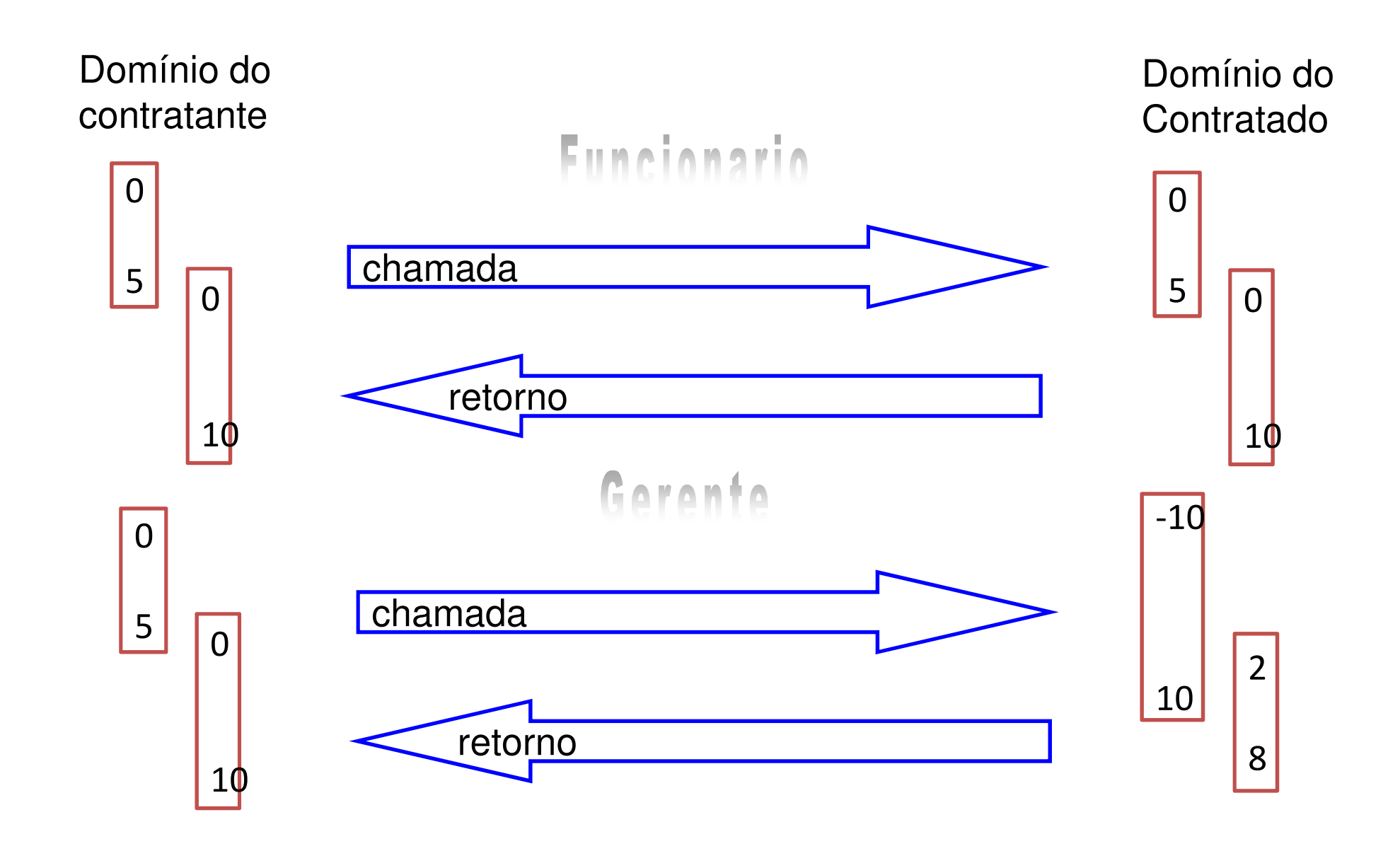

- A interface (pública) de uma classe define todos os métodos que serão visíveis às demais classe do sistema
- $\triangleright$  É através dessa interface que o comportamento da classe será definido
- Juntamente com o comportamento, as variações de estado da classe também são dependentes da interface
- As interfaces podem ser classificadas tanto em relação aos estados internos quanto em relação ao comportamento
- Em relação aos estados, existem quatro classificações de interface:
- Interface com estados ilegais (com vazamento): exibe

métodos privados como públicos

**Hart Committee**  Exemplo: alteraPreçoAluguel() deveria ser um método privado chamado de dentro de fornecePrecoAluguel()

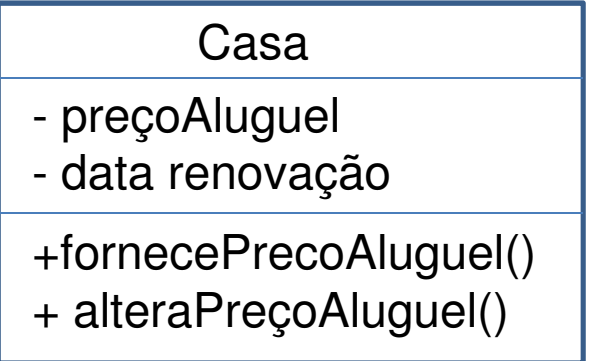

- $\triangleright$  Interface com estados incompletos: não possibilita alcançar todos os estados válidos do espaço-estado
	- – $-$  Exemplo: não ser possível alterar a data de renovação
- $\triangleright$  Interface com estados inapropriados: permite acesso a estados que não fazem parte da abstração do objeto
	- $\mathcal{L}_{\mathcal{A}}$  $-$  Exemplo: Visualizar o enésimo elemento de uma Pilha
	- – $-$  Exemplo: Colocar um elemento em qualquer ordem
- $\triangleright$  Interface com estados ideais: um objeto consegue atingir qualquer estado válido da classe, mas somente os estados válidos
	- $\mathcal{L}_{\mathcal{A}}$  $-$  Exemplo: uma implementação de Pilha que permite as operações *pop(), push(), isEmpty() e isFull()*
	- –Não permite colocar um elemento em qualquer ordem
- Em relação aos comportamentos, existem sete classificações de interfaces
- $\triangleright$  Interface com comportamento ilegal: possibilita uma troca de estado não esperada na abstração da classe
	- **Hart Committee**  $-$  Exemplo: inserir um objeto no meio de uma Fila
- $\triangleright$  Interface com comportamento perigoso: necessita que estados ilegais temporários sejam atingidos para fornecer um comportamento por inteiro
	- – $-$  Exemplo: para mover um Retangulo, enviar quatro mensagens, uma para cada vértice

Interface com comportamento irrelevante: contém método

não prejudicial que não faz sentido para a abstração da classe

 $\mathcal{L}_{\mathcal{A}}$  $-$  Exemplo: método *previsaoTempo()* em Casa

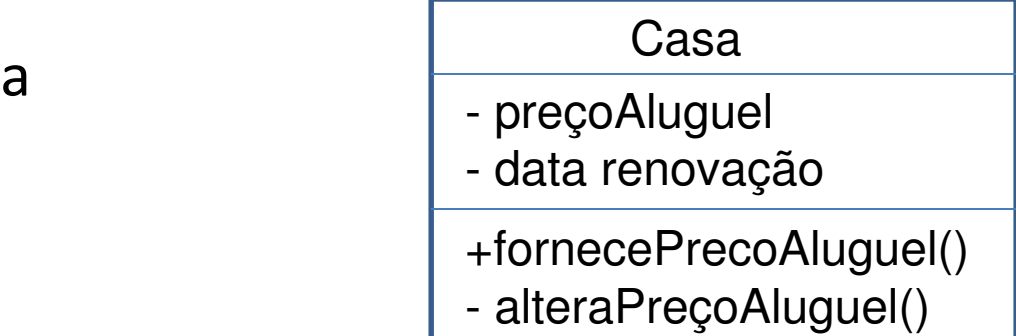

 $\triangleright$  Interface com comportamento incompleto: falta de comportamento que possibilite uma transição de estado válida

 $\mathcal{L}_{\mathcal{A}}$  $-$  Exemplo: não é possível não alterar o preço do aluguel na data de renovação

- $\triangleright$  Interface com comportamento inábil: necessita que estados não apropriados temporários sejam atingidos para fornecer um comportamento por inteiro
	- $\mathcal{L}_{\mathcal{A}}$  , and the set of  $\mathcal{L}_{\mathcal{A}}$  $-$  Exemplo: para trocar a data de um pedido aprovado, ser necessário transformar o pedido em pendente e aprovar novamente
- $\triangleright$  Interface com comportamento replicado: oferece mais de uma forma de se obter o mesmo comportamento
	- $\mathcal{L}_{\mathcal{A}}$  , and the set of  $\mathcal{L}_{\mathcal{A}}$  $-$  Exemplo: métodos *girarDireita()* e *girar(double angulo)* em Figura

 $\triangleright$  Interface com comportamento ideal: permite que...

- $\mathcal{L}_{\mathcal{A}}$  , and the set of  $\mathcal{L}_{\mathcal{A}}$  Objetos em estados válidos somente façam transição para outros estados válidos
- – Transições de estado sejam efetuadas somente através de comportamentos válidos
- $\mathcal{L}_{\mathcal{A}}$  $-$  Exista somente uma forma de efetuar um comportamento válido
- – $-$  Exemplo: uma implementação de Pilha que permite as operações *pop(), push(), isEmpty() e isFull()*

 $\triangleright$  Herança e polimorfismo constituem uma ferramenta poderosa para a modelagem OO

 Entretanto, seu uso excessivo ou equivocado pode ser nocivo à qualidade do modelo produzido

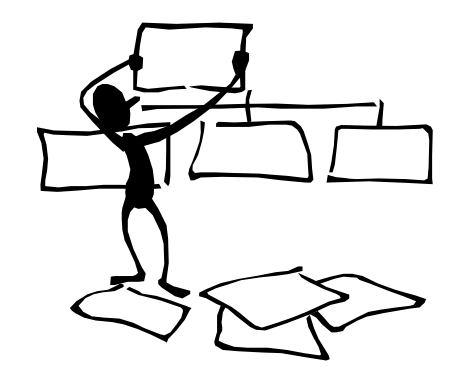

 Em certas situações, projetistas utilizam equivocadamente herança para mostrar que os sistema são OO

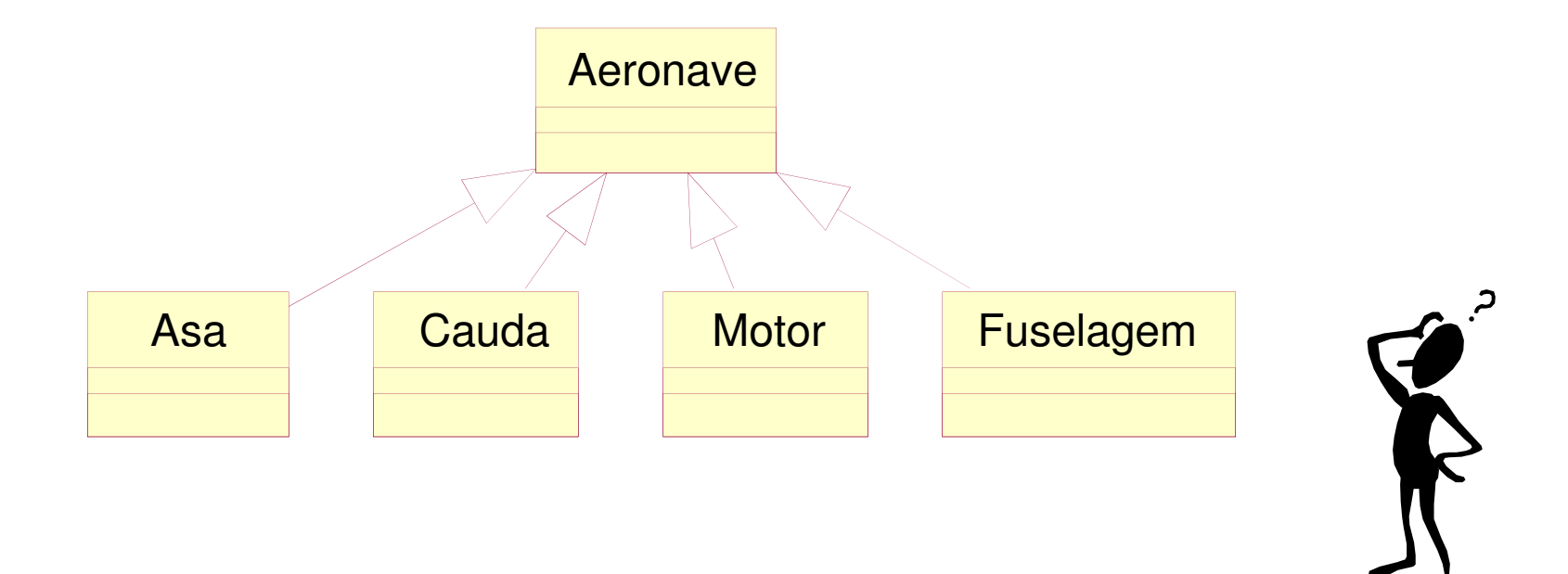

**► Confusão entre os conceitos de herança ou composição** 

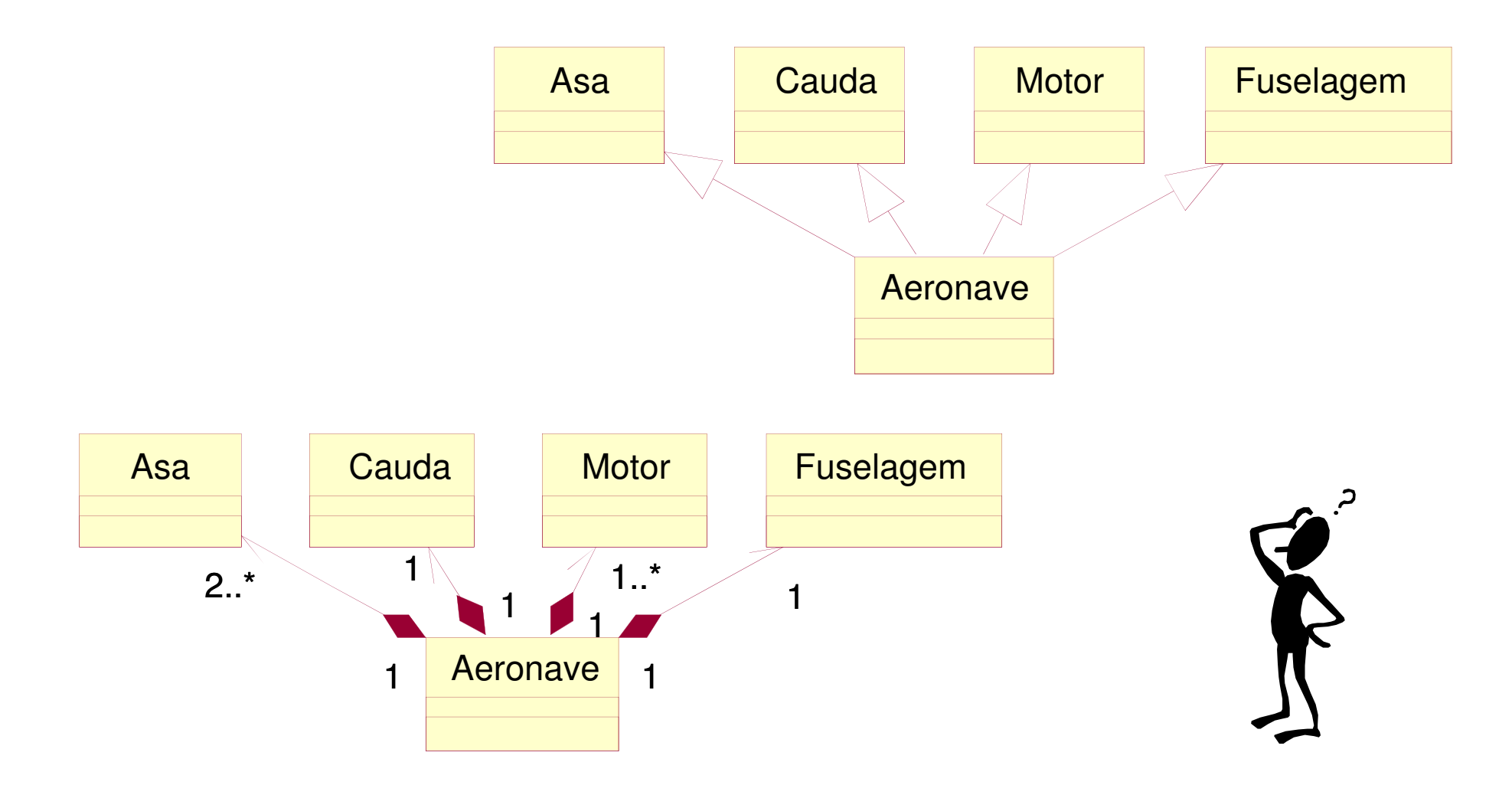

 Confusão entre estrutura hierárquica organizacional e hierarquia de classes OO

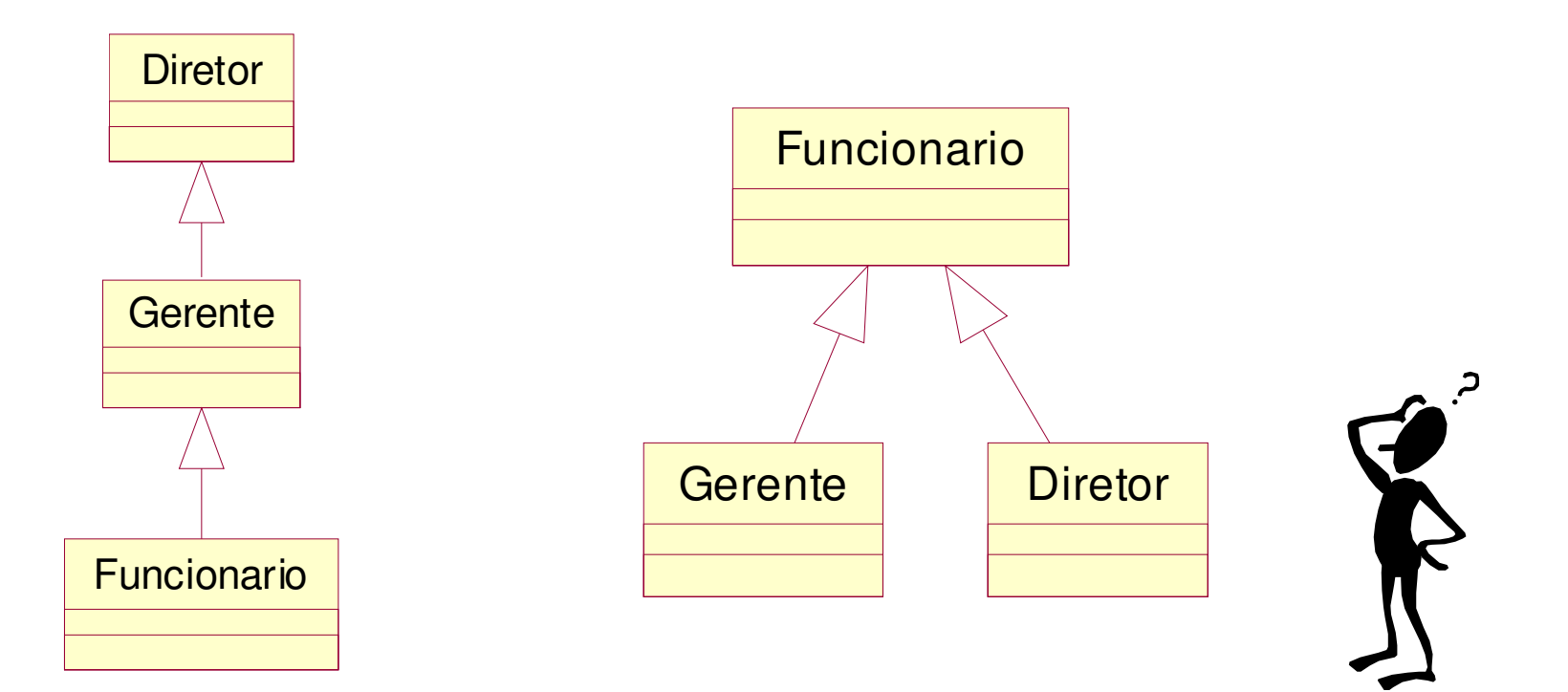

Confusão entre os níveis de abstração dos elementos da estrutura (confusão entre classe e instancia)

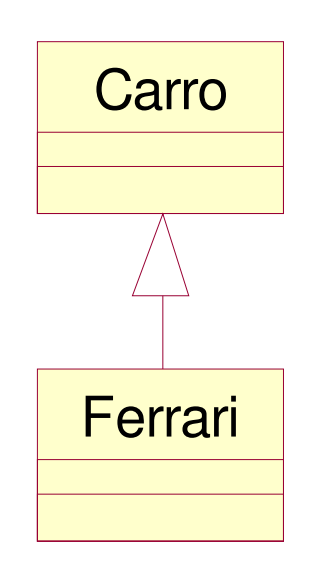

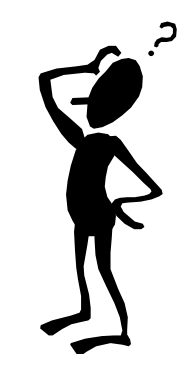

Utilização inadequada da herança (herança forçada)

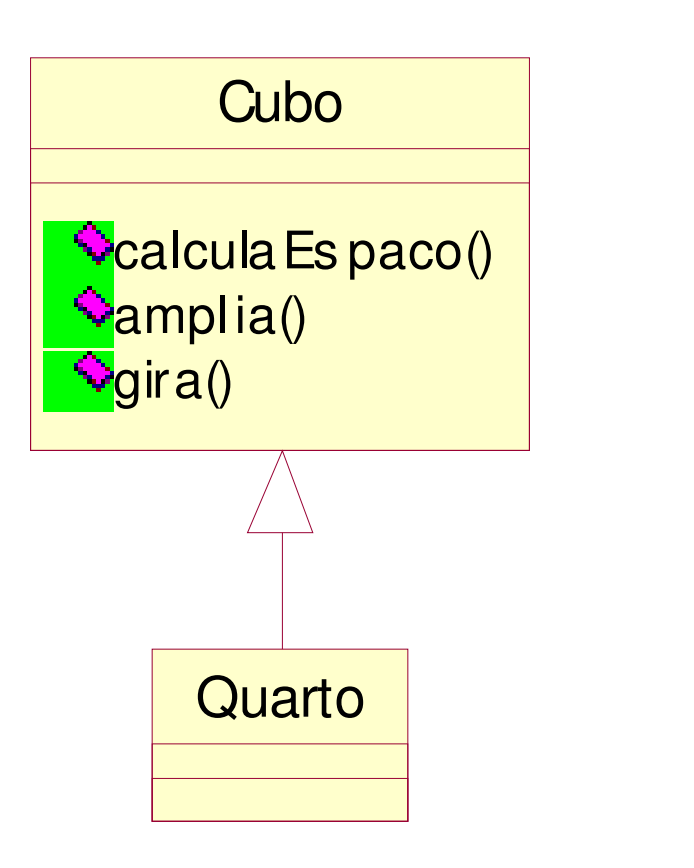

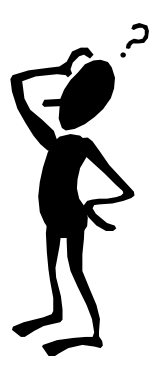

#### Exercício

- A Qual é o problema no projeto abaixo? Mude a sua estrutura para que ele não tenha mais o problema detectado.
- Descreva métodos e atributos para a nova estrutura.

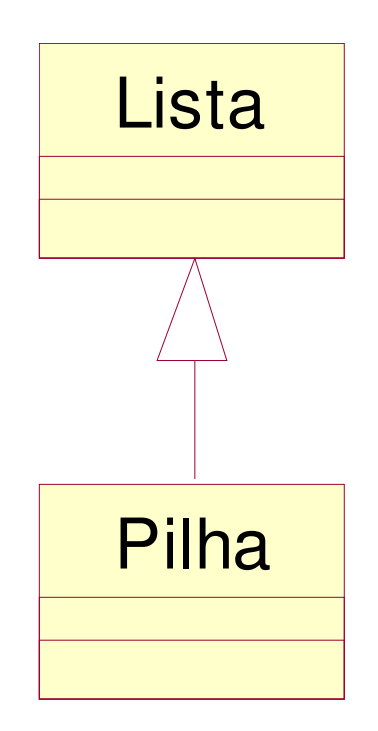

- "Fundamentos do Desenho Orientado a Objeto com UML", Meilir Page-Jones, Makron Books, 2001
- Várias transparências foram produzidas por Leonardo Murta
	- **Hart Communication** http://www.ic.uff.br/~leomurta